## <<Adobe Illustrator CS>>

书名:<<Adobe Illustrator CS5图形设计与制作技能基础教程>>

- 13 ISBN 9787514202458
- 10 ISBN 7514202455

出版时间:2011-8

页数:262

PDF

http://www.tushu007.com

# <<Adobe Illustrator CS>>

本书是专门讲解Illustrator  $\infty$ 5

了Adobe Illustrator  $\infty$ 5 and 8

设计师! Adobe Illustrator  $\text{CS}5$  (and  $\text{CS}5$ 

*Page 2*

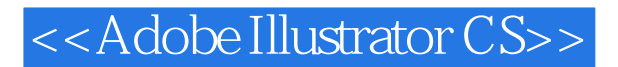

l Illustrator cs5 1 1 Illustrator CS5  $1 \quad 1 \quad 1$  $1 \t1 \t2$ 1 1 3 Illustrator 1.2 Illustrator CS5 1 3 Illustrator CS5 l 3 1 1 3 2 1 3 3 1 4 1 4 1  $1 \quad 4 \quad 2$ 1 4 3  $1\quad 5$  $1\quad 5\quad 1$  $1\ 5\ 2$ 1 5 3 1 5 4  $1\,6$   $-$  1.7 经典商业案例赏析  $\frac{1}{2}$  8  $2<sub>°</sub>$  $\overline{3}$  $4<sub>1</sub>$ 第5章 符号和图表 第6章 使用图层和蒙版  $<sub>7</sub>$ </sub> 第8章 使用效果创建特效

9 Illustrator

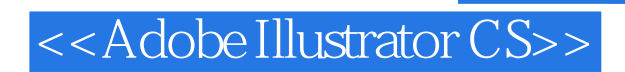

本站所提供下载的PDF图书仅提供预览和简介,请支持正版图书。

更多资源请访问:http://www.tushu007.com